## **ESTADO DE SANTA CATARINA** PREFEITURA MUNICIPAL UNIAO DO OESTE

CNPJ: 78.505.591/0001-46 AVENIDA SÃO LUIZ, 531 C.E.P.: 89845-000 - União do Oeste - SC PREGÃO PRESENCIAL Nr. 49/2019 - PR

Processo Administrativo: Processo de Licitação: Data do Processo:

Folha: 1/1

49/2019

49/2019

25/06/2019

## TERMO DE HOMOLOGAÇÃO DE PROCESSO LICITATÓRIO

O(a) Prefeito Municipal, CELSO MATIELLO, no uso das atribuições que lhe são conferidas pela legislação em vigor, especialmente sob Lei nº 10.520/02 e em face aos princípios ordenados através da Lei nº 8.666/93 e alterações posteriores, a vista do parecer conclusivo exarado pelo Pregoeiro e sua equipe de apoio, resolve:

01 - HOMOLOGAR a presente Licitação nestes termos:

- a) Processo Nr.: 49/2019
- 49/2019-PR b) Licitação Nr.:
- c) Modalidade: PREGÃO PRESENCIAL
- d) Data Homologação: 02/08/2019
- e) Objeto da Licitação AQUISIÇÃO DE DOIS VEÍCULOS AUTOMOTORES, TIPO VAN

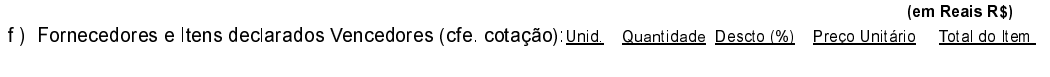

## SRT NASCIMENTO MAQUINAS E EQUIPAMENTOS (5722)

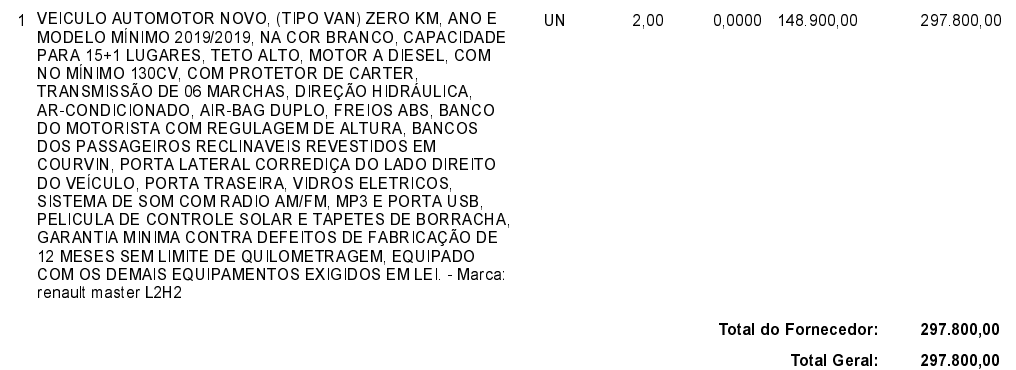

União do Oeste, 2 de Agosto de 2019.